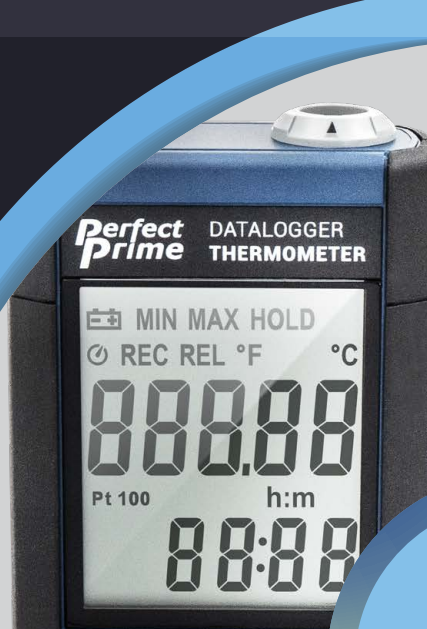

## TC0376 PROTOCOL OF SERIAL INTERFACE

BAUDRATE: 9600 PARITY: none DATA BITS: 8 STOP BITS: 1

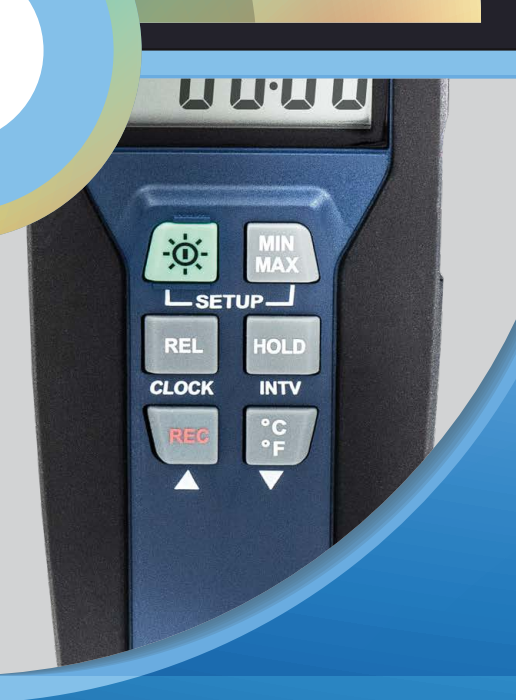

For more information about our products and services, please send us an email

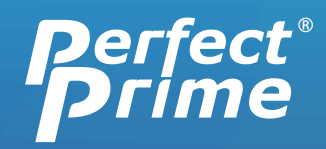

cs@perfectprime.com

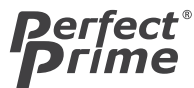

TC0376 Protocol

Note: you have to send 8 byte to meter, for example, if you want to send A comand, the format will be 0x02 0x41 0x00 0x00 0x00 0x00 0x00 0x03

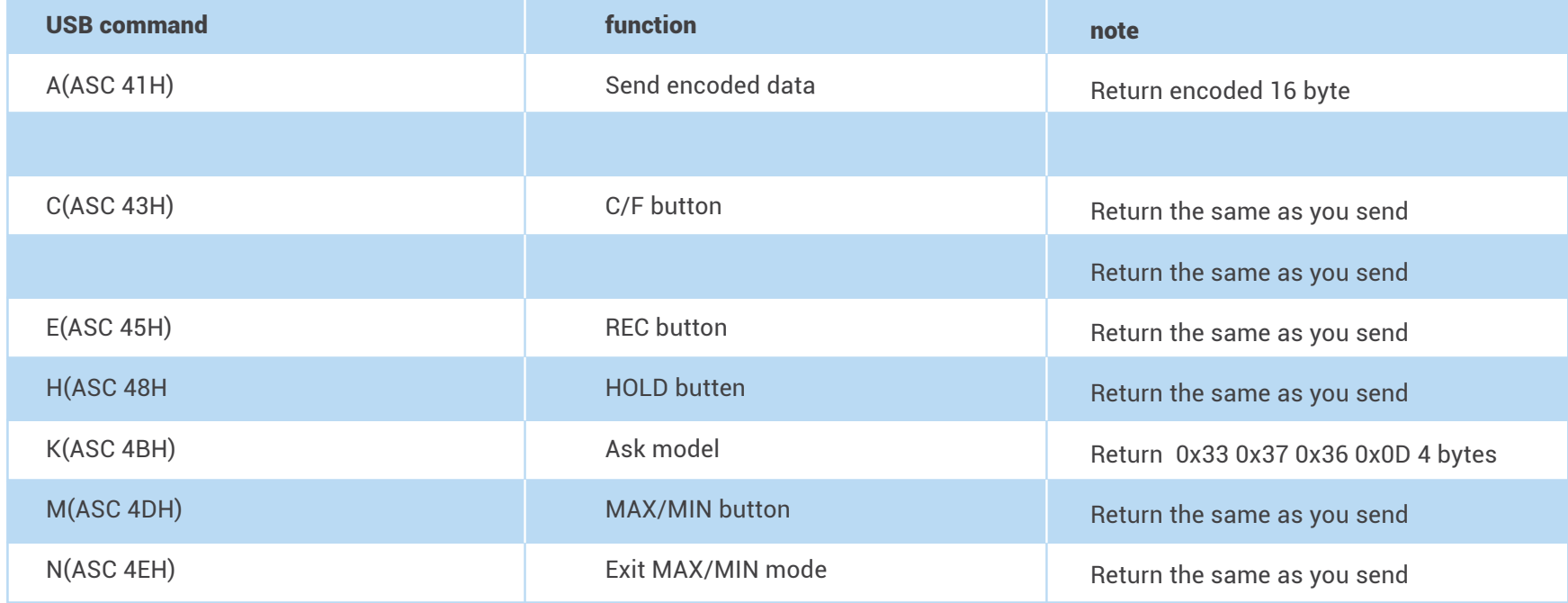

# COMMAND A(376):

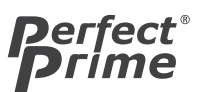

TC0376 Protocol

#### 1nd BYTE:

The first byte is the start byte , it value is 2.

## 2nd BYTE:

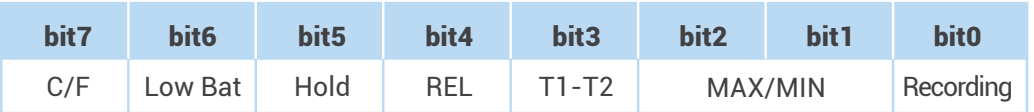

bit0: 1->now is recording

#### bit 2 bit 1

- 0 0 ->normal mode
- 0 1 ->MAXIMUM mode
- 1 0 ->MINIMUM mode
- 1 1 -> calculate MAX/MIN in background and lcd "MAX""MIN" will flash.

bit3:1 ->Memory Full

bit4:1->REL

bit5:1- HOLD 0->not HOLD

bit6:1->LOW BATTERY 0->BATTERY NORMAL

bit7:1->C 1->F

## 3nd BYTE:

bit $0 \sim$  bit 4 : no use bit5 auto power off on bit $6 \sim$  bit  $7 :$  no use

#### 4th BYTE:

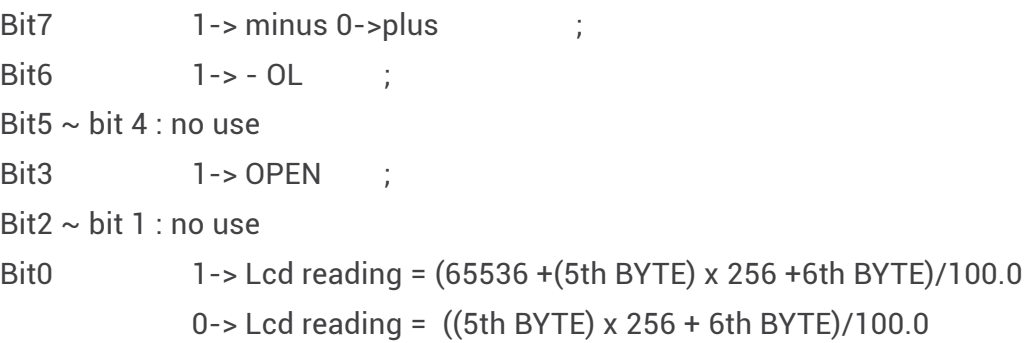

5<sup>th</sup> BYTE: =>High byte of Lcd reading value

**6<sup>th</sup> BYTE** :=>Low byte of Lcd reading value

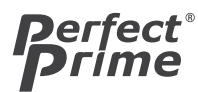

#### TC0376 Protocol

#### 7th BYTE:

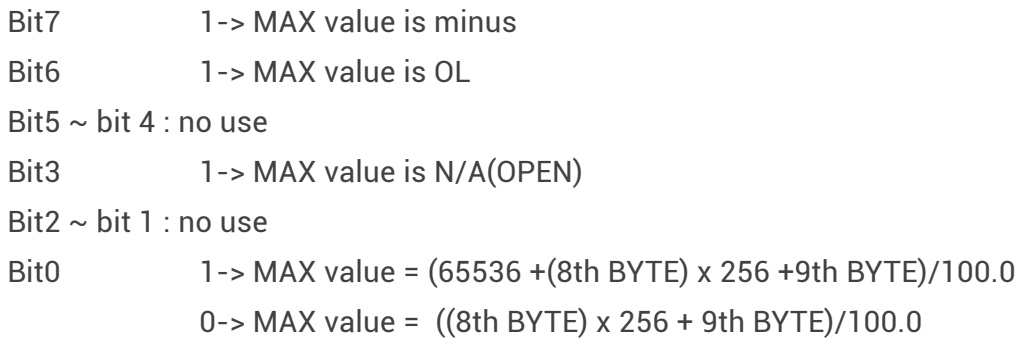

8<sup>th</sup> BYTE: =>High byte of Max

9<sup>th</sup> BYTE: =>Low byte of Max

#### 10th BYTE:

- Bit7 1-> MIN value is minus
- Bit6 1-> MIN value is OL
- Bit $5 \sim$  bit 4 : no use
- Bit3 1-> MIN value is N/A(OPEN)
- Bit2 ~ bit 1 : no use
- Bit0 1-> MIN value = (65536 +(11th BYTE) x 256 +12th BYTE)/100.0 0-> MIN value = ((11th BYTE) x 256 + 12th BYTE)/100.0

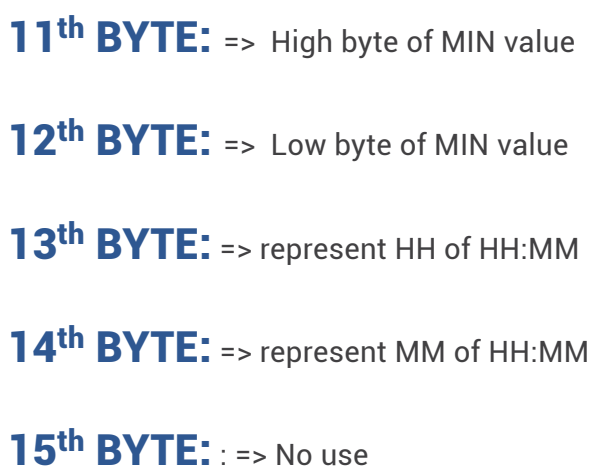

## 16th BYTE:

The last byte is the end byte , it value is 3, first and last byte are used to check frame error.

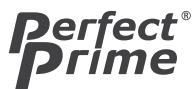

#### Example:

After sending A command to 376, it returned 0x02 0x06 0x20 0x00 0x0C 0x76 0x00 0x0C 0xBC 0x00 0x0B 0xBE 0x08 0x41 0x82 0x03

#### The 2nd byte is 0x06, that is 00000110b

bit0 = 0->not recording

bit2 bit 1=11 -> calculate MAX/MIN in background and lcd "MAX""MIN" will flash. bit3 =0 -> Memory is not full . bit4=0->not in REL bit5=0->not HOLD bit6=0->BATTERY NORMAL  $bit7=0-5C$ 

#### The 3<sup>nd</sup> byte is 0x20, that is 00100000b

bit5=1->in auto power off mode

#### The 4<sup>th</sup> byte: is 0x00, that is 00000000b

Bit7=0->plus ;  $Bit6=0-$  > not  $OL$ Bit $5 \sim$  bit 4 : no use Bit3=0-> not OPEN ; Bit2  $\sim$  bit 1 : no use Bit0=0-> Lcd reading = ((5th BYTE) x 256 + 6th BYTE)/100.0 5th BYTE=0x0C=12(decimal) 6th BYTE=0x76=118(decimal) So, the Lcd reading=(12x256+118)/100.0=31.90

#### The 7th byte: is 0x00, that is 00000000b

Bit7=0-> MAX value is plus Bit6=0-> MAX value is not OL Bit $5 \sim$  bit 4 : no use Bit $3=0$ -> MAX value is not OPEN  $\qquad$  : Bit $2 \sim$  bit 1 : no use Bit0=0-> MAX value = ((8th BYTE) x 256 + 9th BYTE)/100.0 8th BYTE=0x0C=12(decimal) 9th BYTE=0xBC=188(decimal) So, the MAX value =(12x256+188)/100.0=32.60

#### The 10<sup>th</sup> byte: is 0x00, that is 00000000b

Bit7=0-> MIN value is plus Bit6=0-> MIN value is not OL  $\qquad ;$ Bit $5 \sim$  bit 4 : no use Bit3=0-> MIN value is not OPEN : Bit $2 \sim$  bit 1 : no use Bit0=0-> MIN value = ((11th BYTE) x 256 + 12th BYTE)/100.0 11th BYTE=0x0B=11(decimal) 12th BYTE=0xBE=190(decimal) So, the MIN value =(11x256+190)/100.0=30.06

#### 13th BYTE=0x08 14th BYTE=0x41

Represents that the clock shows 08:41